# **EVADES 2016 EXAMPLE AGGIVERAND EXAMPLE 2016 <b>XIX EDICION**

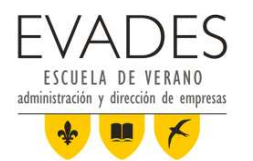

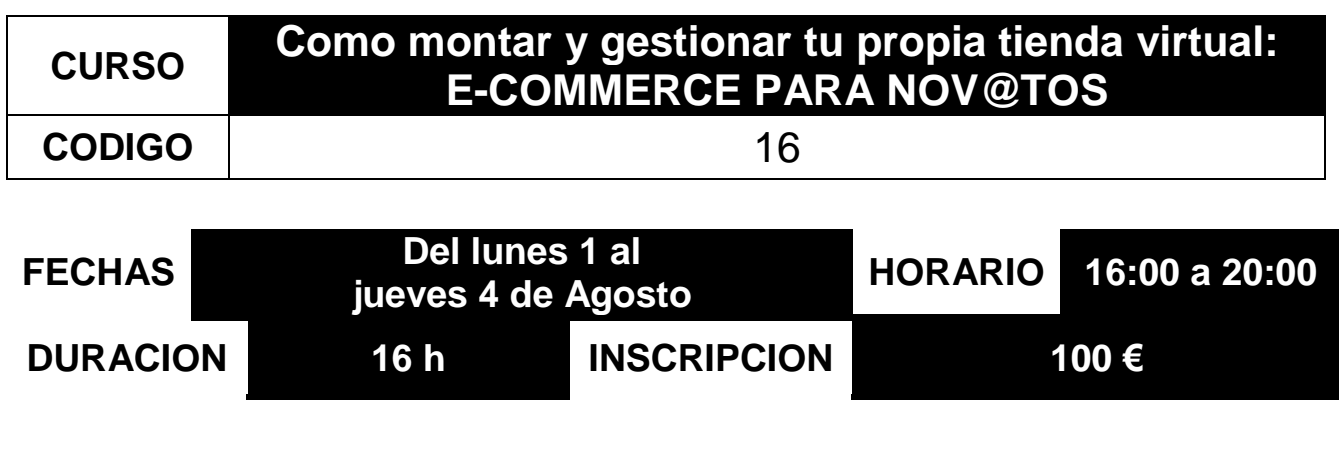

# **CONTENIDOS FORMATIVOS:**

### **DESCRIPCIÓN**

Gracias a las tiendas online puedes tener tu propia tienda online de manera fácil y económica. Puedes elegir entre varias plataformas para poner a la venta tus productos en Internet. En este curso veremos el ecosistema de aplicaciones diseñadas para la creación y gestión de tiendas online y profundizaremos en el uso de prestashop.

Prestashop destaca por a su facilidad de administración y a la usabilidad de su intranet. Este software de comercio electrónico y de código abierto pone a tu disposición cientos de funcionalidades diseñadas para gestionar tus clientes, sus pedidos, el inventario..., así como de las transacciones y de los envíos.

### **PARTICIPANTES**

El curso está dirigido a todos aquellos que quieran evaluar los procesos necesarios para tener una tienda online.

# **CONTENIDOS**

Tiendas online

- Modalidades de venta en Internet
- Tipos de Tiendas
- Análisis de la competencia
- Cosas a tener en cuenta antes de montar la tienda

Software disponible

- Diferencias entre los sistemas
- Opensouce: Prestashop, Magento…
- Sistemas de pago por uso: free, freemium, premium
- Software propietario
- Software a medida
- •¿Cual elegir?

# **EVADES 2016 EXCUELA DE VERANO <b>XIX EDICION**

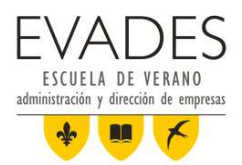

### PrestaShop

- Descarga de PrestaShop
- Instalación de Prestashop
- Primer acceso
- Actualizar PrestaShop

Un paseo por la intranet

- Funcionamiento de los menús
- Filosofía de trabajo
- Lo que tenemos que mirar

### Un paseo por la tienda

- Encabezado y pie de página
- Columnas
- El bloque "Mi Cuenta"
- Categorías, etiquetas y marcas
- La portada
- Páginas de listas de productos
- **•Imágenes**

Ajustes y personalización de la tienda

- •Temas
- Módulos
- El sitio de Addons de PrestaShop
- Instalación de módulos
- Visualizar módulos en la página

### Gestión del catálogo

- Categorías
- Fabricantes, Proveedores
- Añadir y gestionar productos en el catálogo
	- Cargas masivas
	- Fichas de información general del producto
	- Paquetes de productos
	- Productos descargables y documentos adjuntos
	- Precio
	- Disponibilidad
	- Listado de productos
- Gestionar descuentos
- Combinaciones de productos

**Tlf: 985 966 282 E-mail: info@evades.org**

# **EVADES 2016 EXCUELA DE VERANO <b>XIX EDICION**

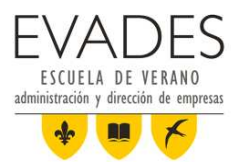

- Comentarios de los clientes
- Inventario y administración del stock

# Gestión de Clientes

- Cuentas de clientes
- Inicio de sesión
- Consultar la información del cliente
- Crear grupos
- Los carritos de compra

### Gestión de Pedidos

- Condiciones del pedido
- Visualizar los detalles del pedido
- Facturas y albaranes de entrega
- Devolución de productos
- Crear un vale de compra
- Mensajes de pedido predefinidos / mensajes de los clientes
- Estados del pedido

### Gestión de Métodos de Pago

- Instalar y configurar un módulo de pago (PayPal, Google Checkout...)
- Añadir y configurar divisas
- Sincronizar tipos de cambio
- Configurar tasas/impuestos y reglas de impuestos según regiones/países/zonas
- Crear y configurar vales de descuento/regalo

Gestión de Envíos

- Transportistas
- Destinos
- Franjas de precios/pesos
- Gastos de envío
- Seguimiento del paquete
- Notificaciones

Configuración avanzada

- Rendimiento
- Copias de seguridad
- Malas prácticas
- Conexiones con ERP

# EVADES 2016 **EXAMPLE A DE VERANO**<br>administración y dirección de empresas **XIX EDICION**

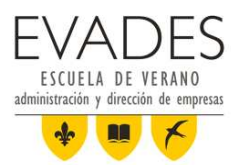

# **REQUISITOS**

El alumno debe ser capaz de navegar en Internet y tener conocimientos básicos de informática a nivel de usuario.

# **IMPARTE:** TICMEDIA

# www.ticmedia.es

# **FORMADOR**

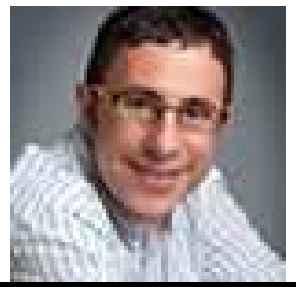

# FERNANDO MALTRANA SAN MARTÍN fernando@ticmedia.es

Socio fundador de Ticmedia y director de proyectos de software y páginas web. Autor de artículos en revistas especializadas y diversas publicaciones.